# **PyWit Documentation**

*Release 0.1.0*

**Lex Toumbourou**

February 19, 2014

#### Contents

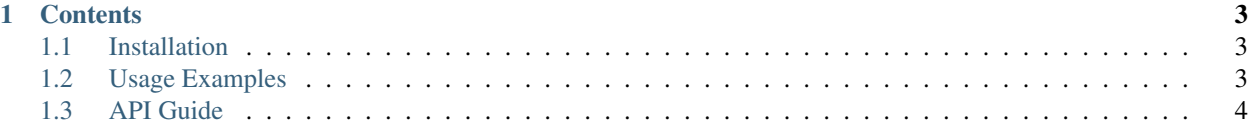

PyWit provides bindings to Wit's HTTP API.

It's easy to get started.

firstly work out *[installation](#page-6-1)* works. Then take a look at some *[usage examples](#page-6-2)*. Then, you're ready to read the *[API](#page-7-0)* guide.

Of course, for specifics about the Wit API, you'll need to consult their excellent [documentation.](https://wit.ai/docs)

Have fun.

#### **Contents**

### <span id="page-6-1"></span><span id="page-6-0"></span>**1.1 Installation**

You can PyWit via pip:

> pip install wit

Or if you're prefer, via easy\_install

> easy\_install wit

Or by checking out the latest version from Github and using the setup script:

```
> git clone git@github.com:lextoumbourou/PyWit.git
> cd PyWit
```

```
> python setup.py install
```
PyWit has only the *requests* module as a dependancy. You can install that via pip, if you have to:

```
> pip install requests
```
## <span id="page-6-2"></span>**1.2 Usage Examples**

## First Steps

We'll need to start by initialising Wit using the token you'll find under **Settings**:

**>>> from wit import** Wit **>>>** w = Wit('YOUR\_TOKEN\_WILL\_GO\_HERE')

Now, how about we return an extracted meaning from a sentence, based on instance data?:

```
>>> w.get_message('It puts the lotion in the basket')
{u'msg_body': u'It puts the lotion in the basket',
u'msg_id': u'67771674-25ad-40af-b3fe-f2806c9a092a',
u'outcome': {u'confidence': 0.525, u'entities': {}, u'intent': u'order'}}
```
PyWit will output JSON data by default when there's a response from Wit's servers. (Feature coming soon) if you want raw text, you can set that as follows:

**>>>** w.dont\_parse\_json(True)

#### Or turn it off:

**>>>** w.dont\_parse\_json(False)

Anyway, where were we? Oh yeah, you can send a Wav file up for processing by passing a file handle to the post\_speech' method. Like this:

```
>>> sound = open('hello_world.wav')
{u'msg_body': u'hello world',
u'msg_id': u'6a410cda-32e0-4602-bcfb-c20f5e1aed66',
u'outcome': {u'entities': {}, u'confidence': 0.525, u'intent': u'order'}}
```
Wit also supports mpeg3 and ulaw files. You'll need to tell PyWit what the filetype is, in that case:

**>>>** sound = open('hello\_world.mp3', file\_type='mpeg3')

(Feature coming soon) You'll find a couple more examples of cool stuff to try in the examples directory.

## <span id="page-7-0"></span>**1.3 API Guide**

Coming soon.